## **Demandes**

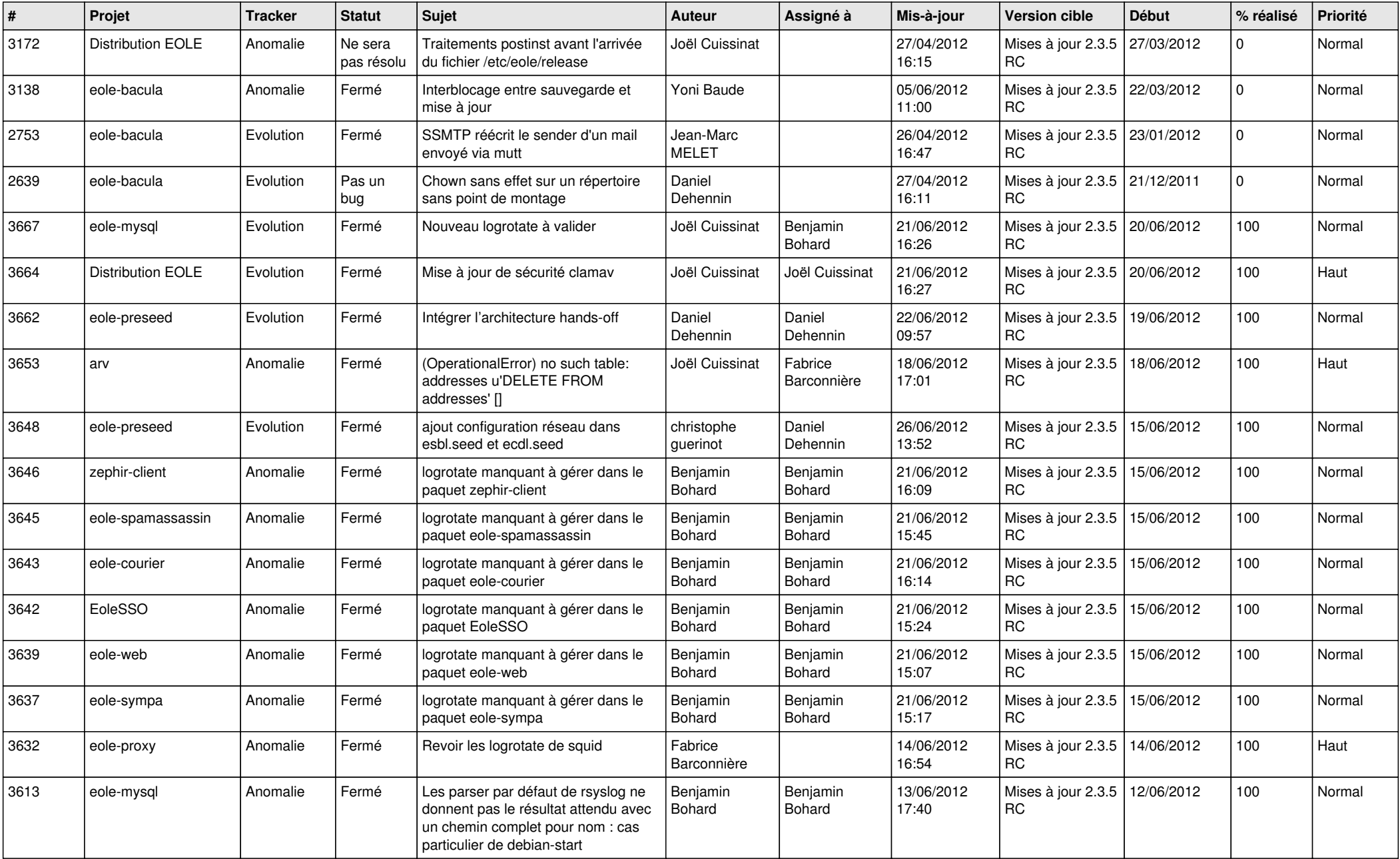

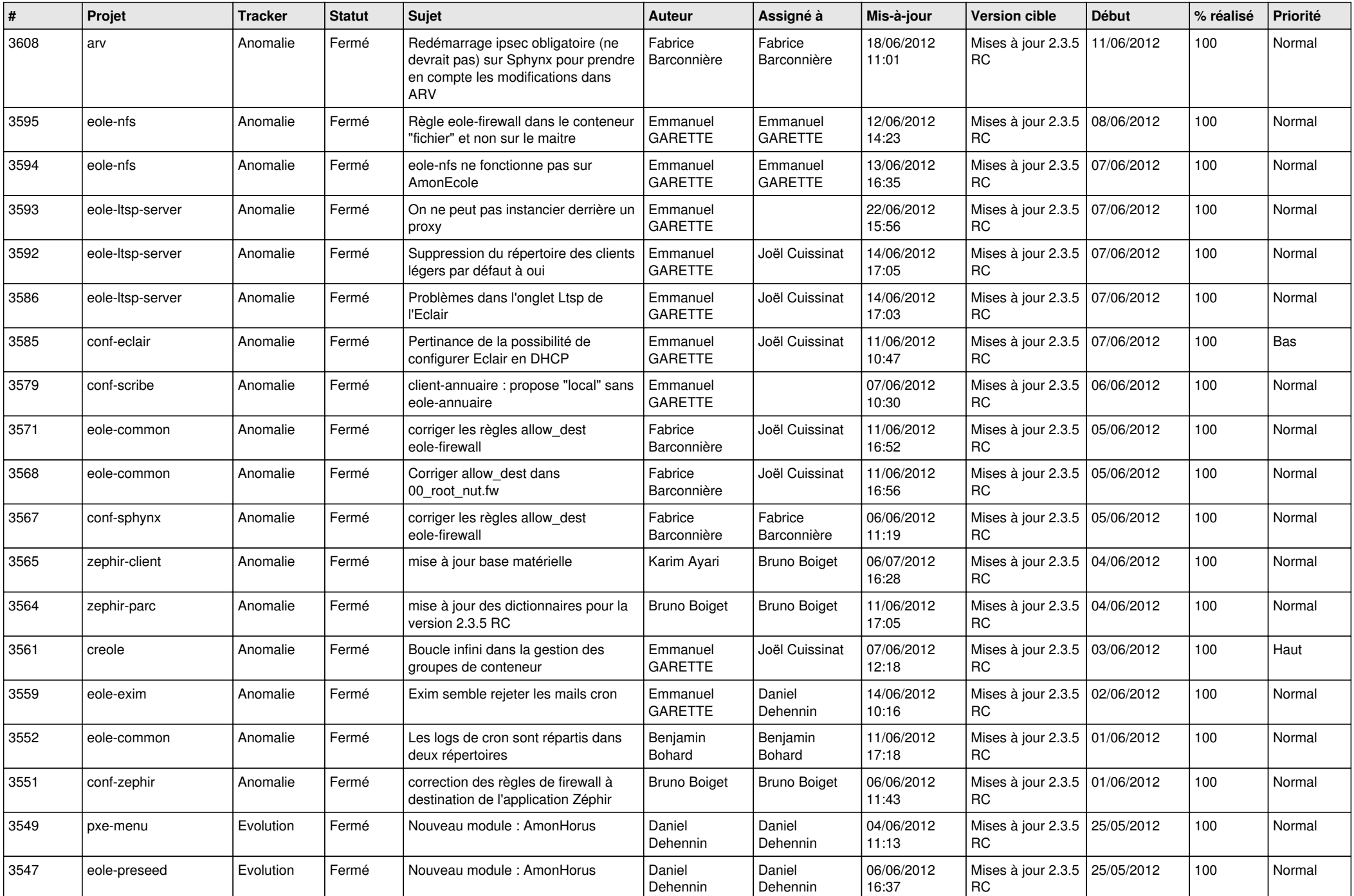

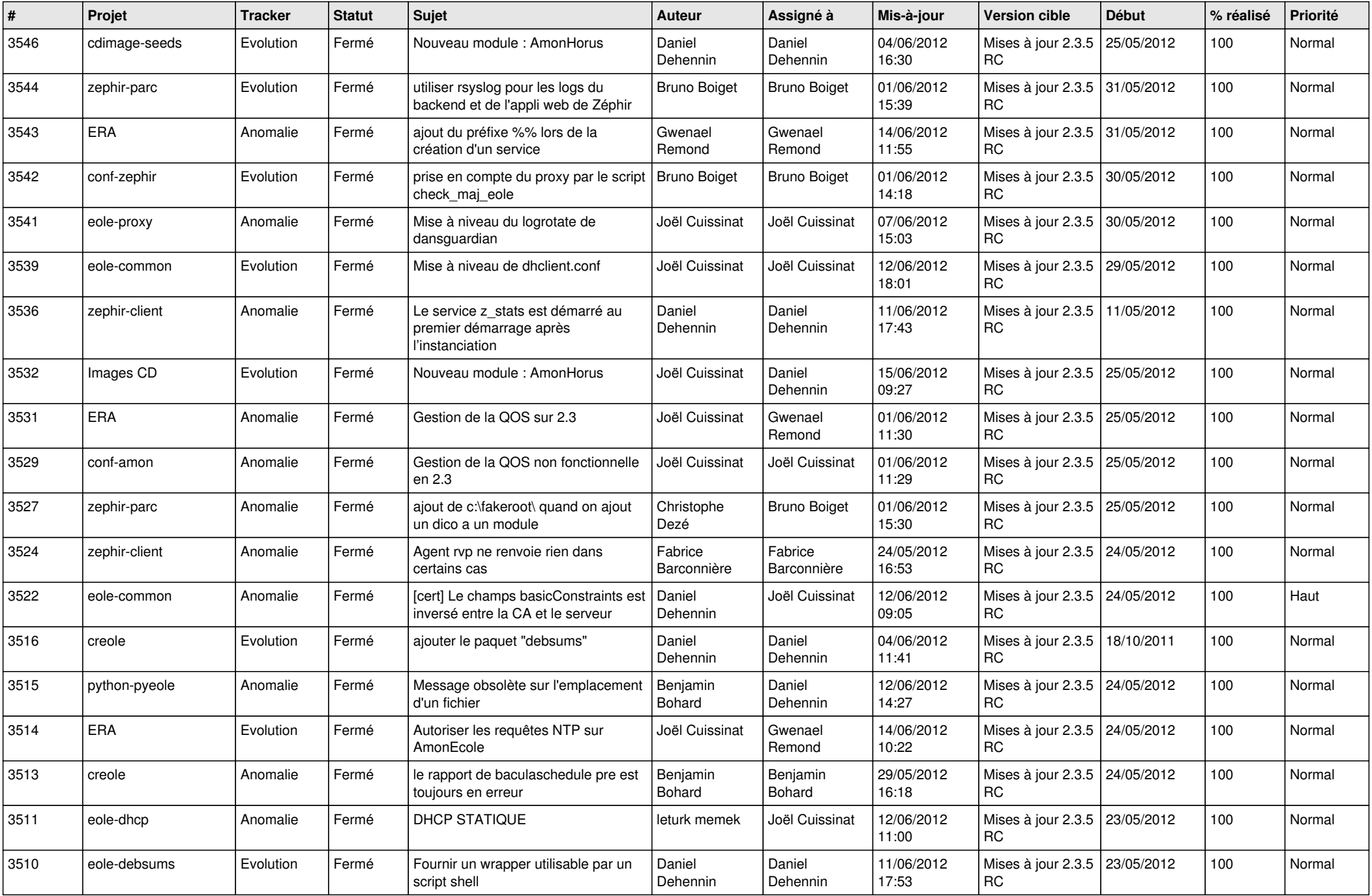

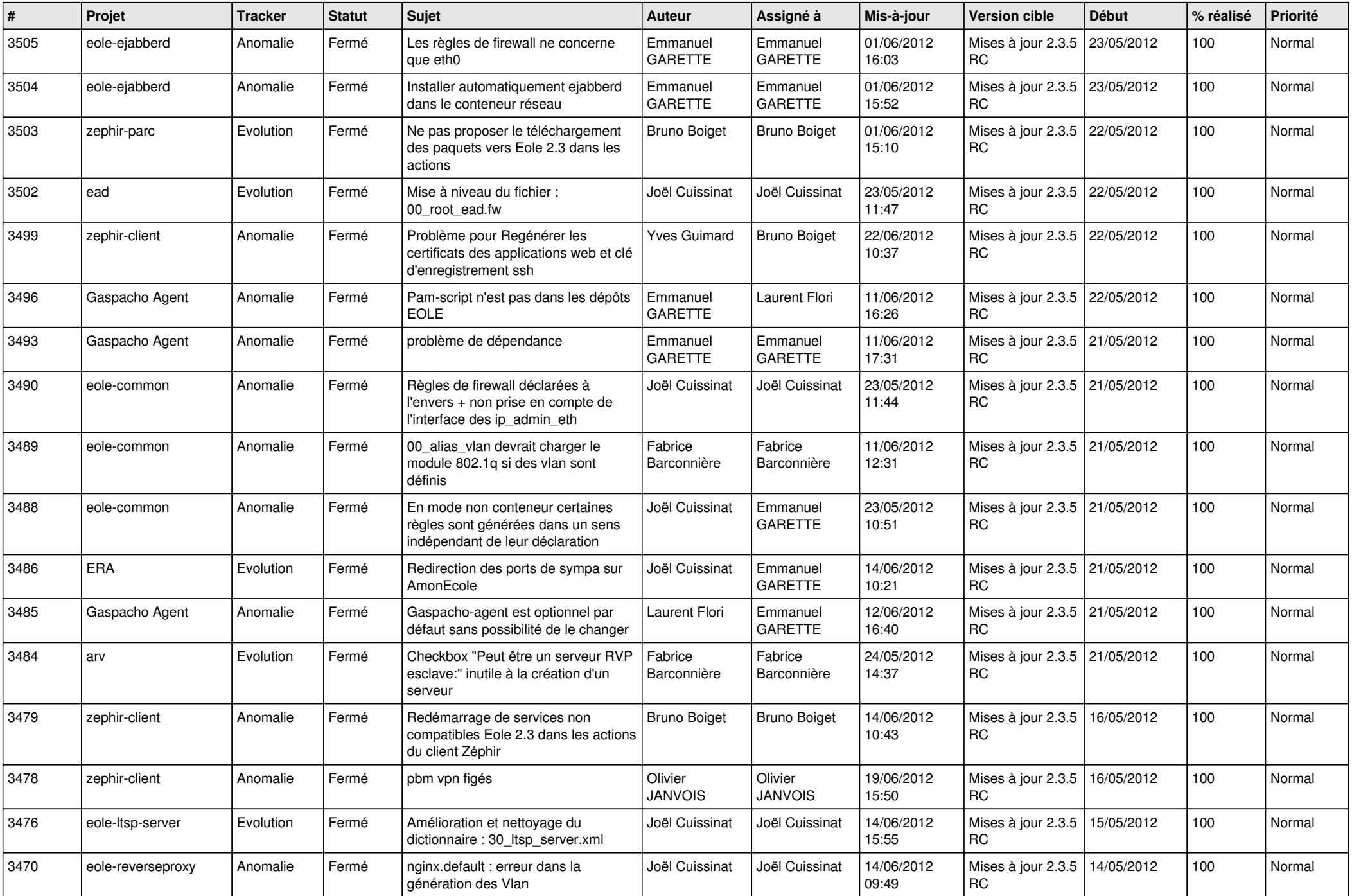

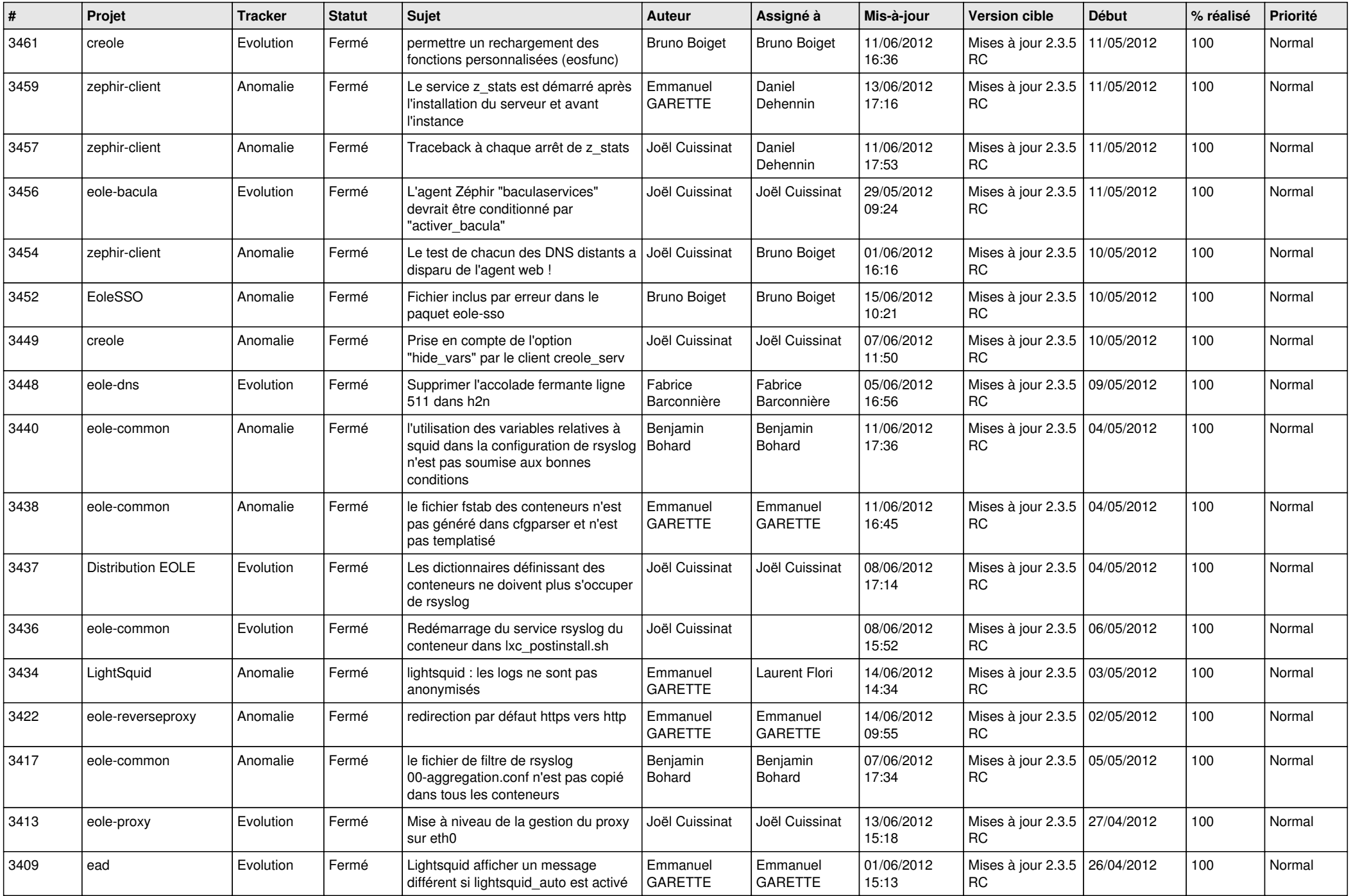

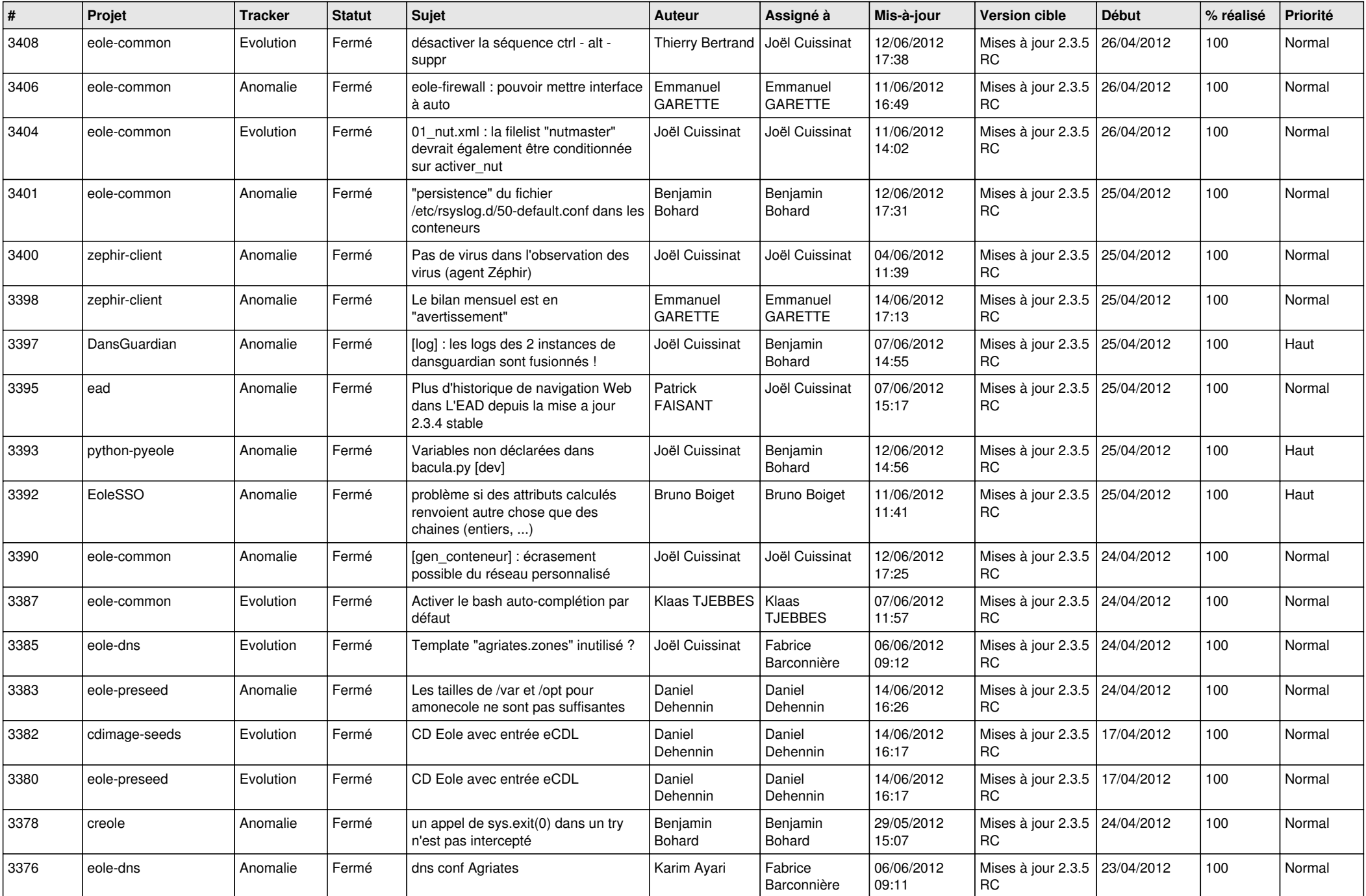

![](_page_6_Picture_745.jpeg)

![](_page_7_Picture_840.jpeg)

![](_page_8_Picture_791.jpeg)

![](_page_9_Picture_816.jpeg)

![](_page_10_Picture_749.jpeg)

![](_page_11_Picture_803.jpeg)

![](_page_12_Picture_784.jpeg)

![](_page_13_Picture_322.jpeg)